# **Visualización interactivas**

## **Query engine**

- [https://medium.com/coinograph/storing-and-processing-billions-of-cryptocurrency-market-data](https://medium.com/coinograph/storing-and-processing-billions-of-cryptocurrency-market-data-using-influxdb-f9f670b50bbd)[using-influxdb-f9f670b50bbd](https://medium.com/coinograph/storing-and-processing-billions-of-cryptocurrency-market-data-using-influxdb-f9f670b50bbd)
- https://docs.influxdata.com/influxdb/v1.6/query language/continuous queries/
- <https://www.youtube.com/watch?v=0syXa8cBY-Y>

#### **Eventos externos**

- Eventos externos como la interacción con la visualización llegan por websockets y se convierten en eventos del mouse
- <http://nmajor.com/posts/using-socket-io-with-redux-websocket-redux-middleware>

## **Estilo de la visualización**

- Se propone un estilo radial para la serie de tiempo
- <https://kmandov.github.io/d3-horizon-chart/>
- <https://beta.observablehq.com/@mbostock/d3-horizon-chart>
- <https://github.com/d3/d3-shape#areaRadial>
- [https://github.com/d3/d3-shape#area\\_curve](https://github.com/d3/d3-shape#area_curve)
- <http://blockbuilder.org/emeeks/b57f4cc89dacd38fcdcd>
- <http://blockbuilder.org/susielu/b6bdb82045c2aa8225f5>
- <https://bl.ocks.org/susielu/4c7a8a89a25bd86a61a8>
- <http://blockbuilder.org/emeeks/e47ced0d0c5516c6745b>
- <http://bl.ocks.org/nbremer/4b81aff1ff5907ac3db1780a1c6a5e01>
- <https://www.visualcinnamon.com/2017/10/creating-baby-births-visual>
- <http://sxywu.com/travel/>
- [https://stackoverflow.com/questions/44814519/d3-colour-gradient-not-forming-mathematical-cir](https://stackoverflow.com/questions/44814519/d3-colour-gradient-not-forming-mathematical-circle-around-centre-of-area) [cle-around-centre-of-area](https://stackoverflow.com/questions/44814519/d3-colour-gradient-not-forming-mathematical-circle-around-centre-of-area)
- <http://scottcheng.github.io/bj-air-vis/>
- <https://bl.ocks.org/davidwclin/ad5d13db260caeffe9b3>
- <http://datacanvas.org/sense-your-city/#!/data>
- <http://www.maartenlambrechts.com/2014/07/29/introducing-the-weather-browser.html>

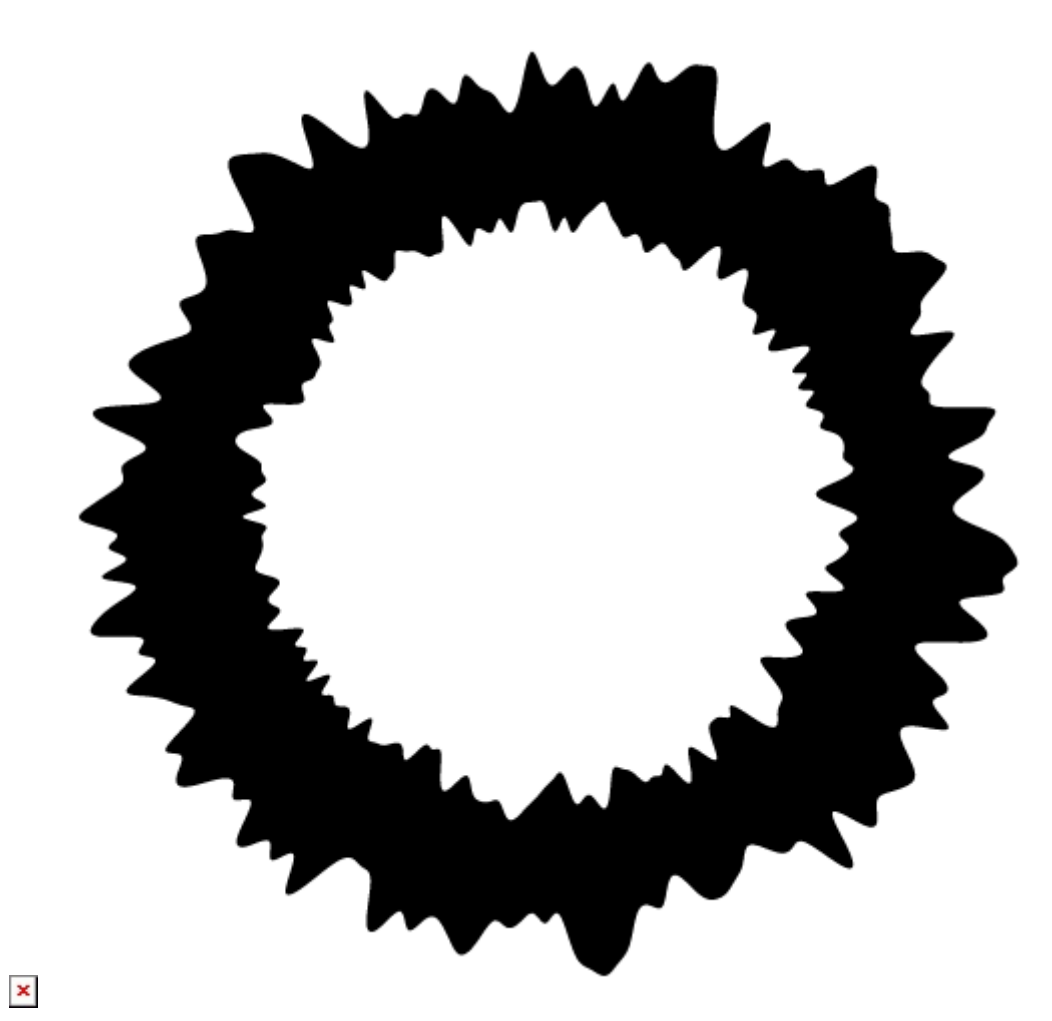

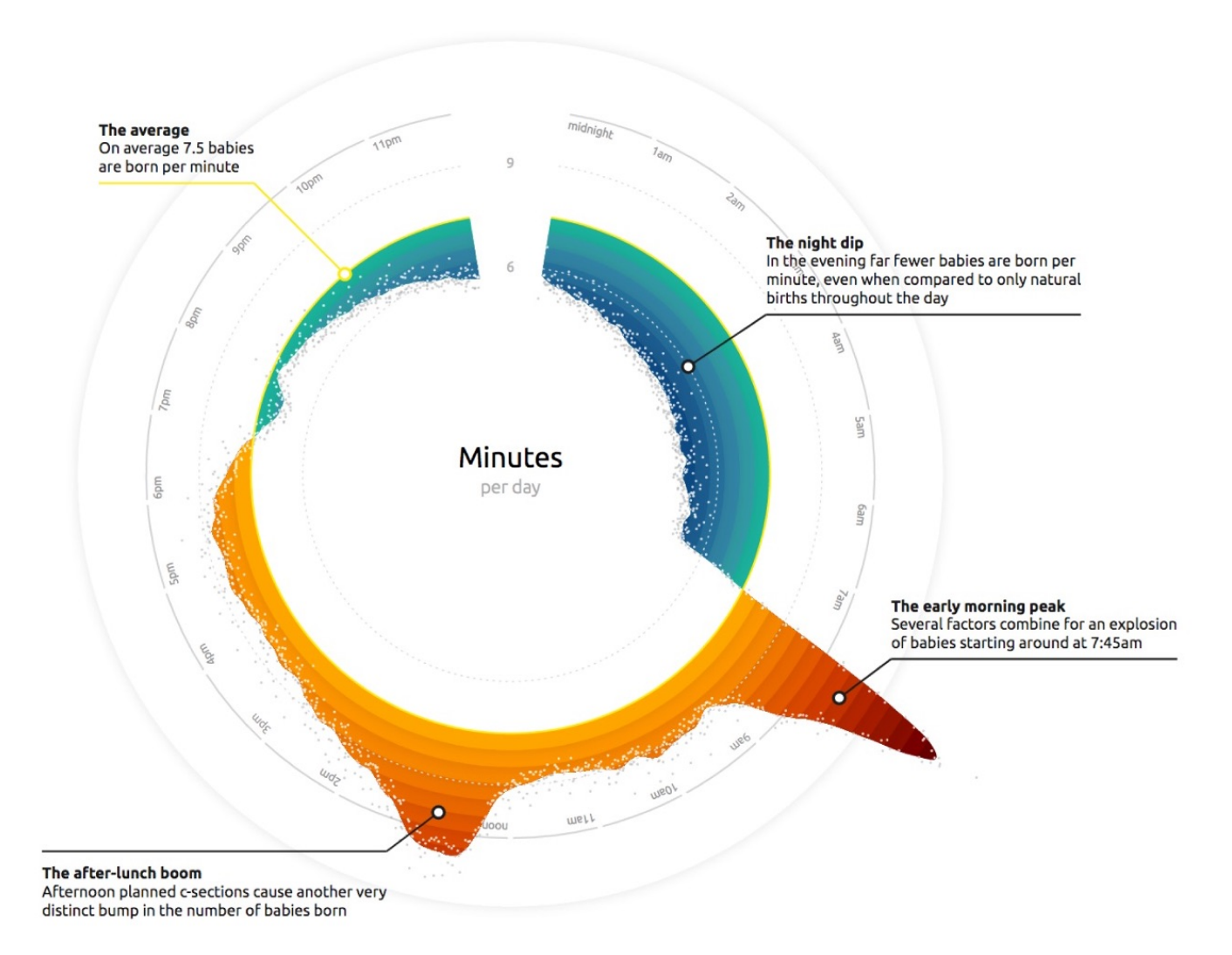

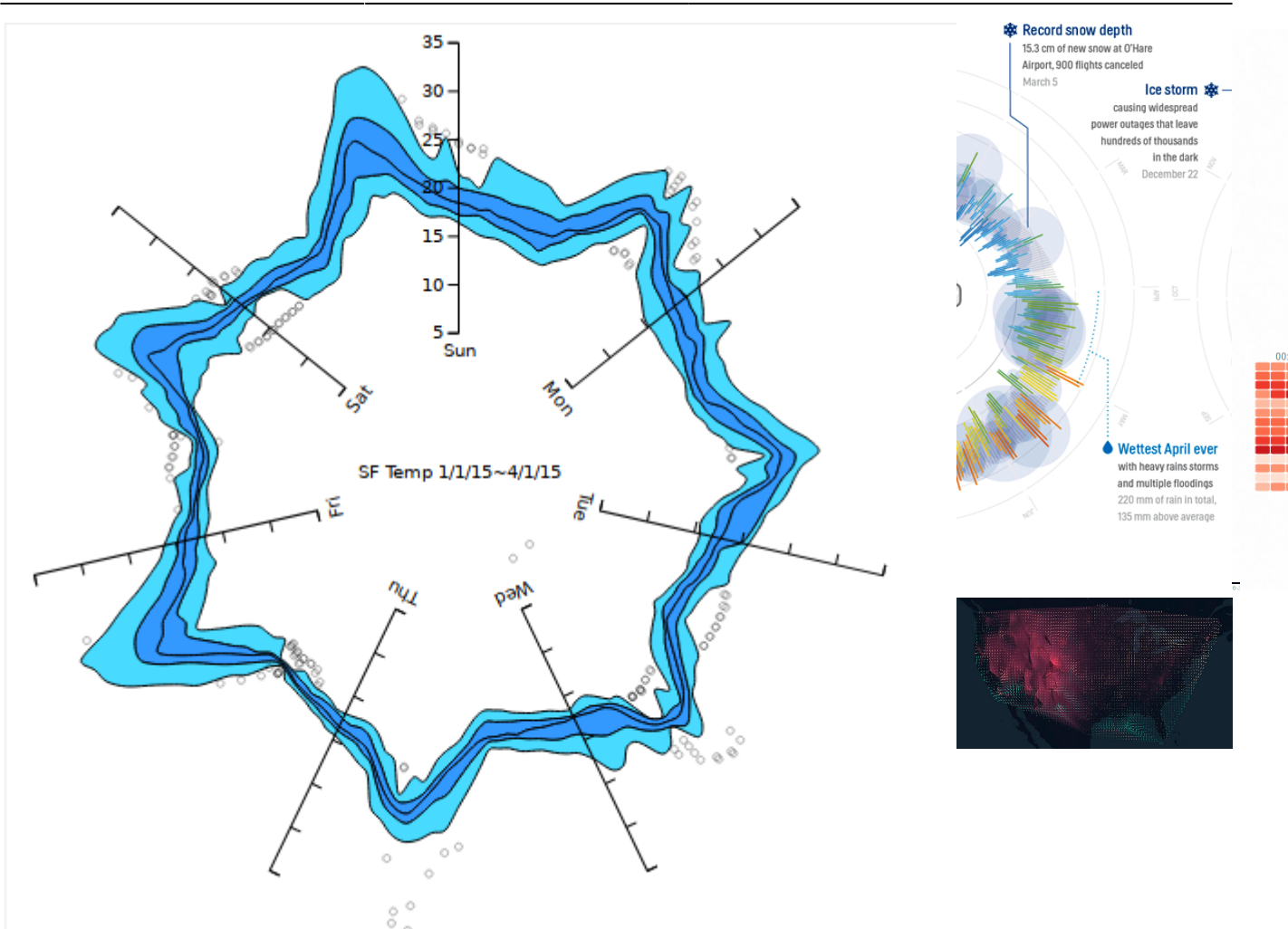

### **Posible superficie de proyección**

De no se posible la proyección se puede ubicar un led en el lugar de la estación y que se ilumine según el promedio de la hora

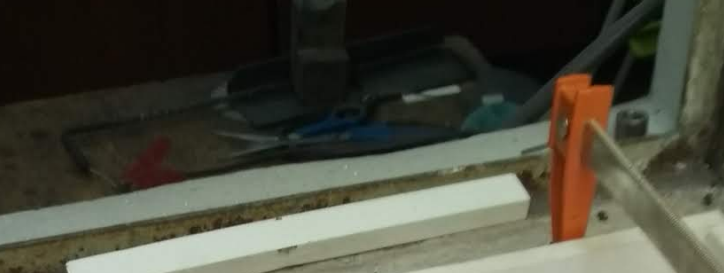

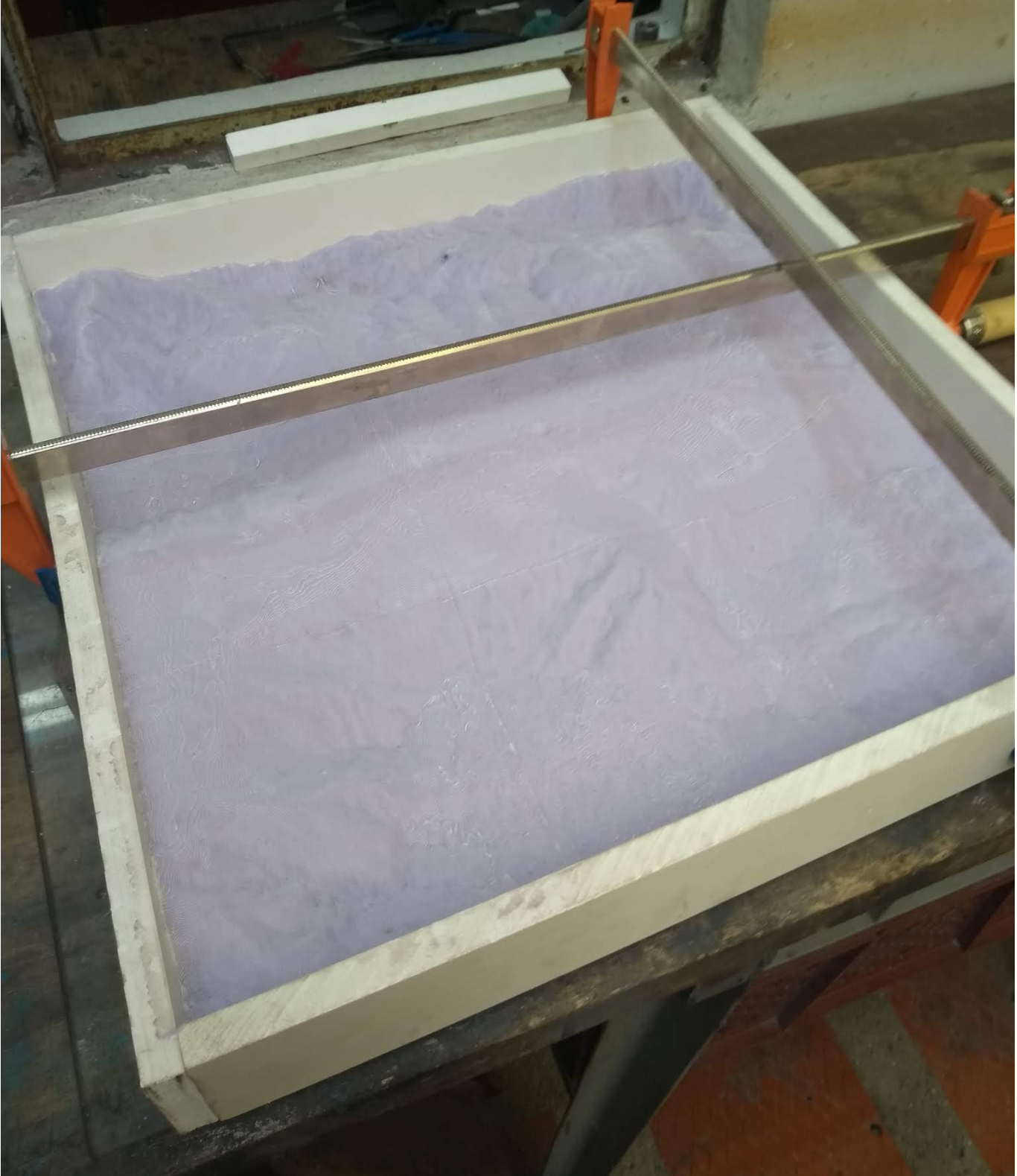

From: <https://wiki.unloquer.org/>-

Permanent link: **<https://wiki.unloquer.org/proyectos/airegoraintel/visualizacion>**

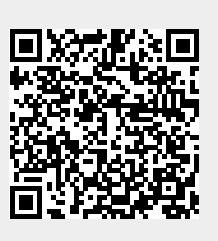

Last update: **2018/08/29 16:10**